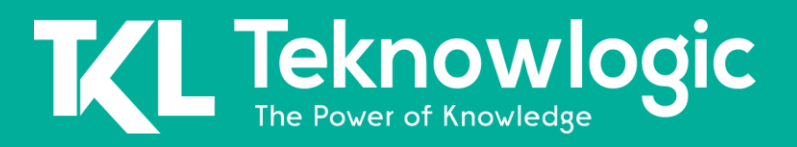

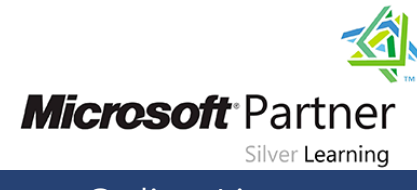

Online Live **Online Live** 

# **Administering Microsoft SQL Server 2014 Databases**

20462

### **Detalles del Curso**

Audiencia(s): Profesional de TI(s) Tecnología: SQL Server Duración: 40 horas Material Didáctico: Oficial (Ingles)

### **Sobre este Curso**

Este curso de cinco días dirigido por un instructor proporciona a los estudiantes el conocimiento y las habilidades para mantener una base de datos de Microsoft SQL Server 2014. El curso se centra en enseñar a las personas cómo utilizar las funciones y herramientas del producto SQL Server 2014 relacionadas con el mantenimiento de una base de datos.

Nota: Este curso está diseñado para clientes que estén interesados en aprender SQL Server 2012 o SQL Server 2014. Abarca las nuevas características de SQL Server 2014, pero también las capacidades importantes en la plataforma de datos de SQL Server.

### **Perfil de Audiencia**

La audiencia principal de este curso son las personas que administran y mantienen las bases de datos de SQL Server. Estas personas realizan la administración y el mantenimiento de la base de datos como su área principal de responsabilidad, o trabajan en entornos donde las bases de datos juegan un papel clave en su trabajo principal.

La audiencia secundaria de este curso son las personas que desarrollan aplicaciones que entregan contenido de bases de datos de SQL Server.

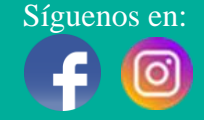

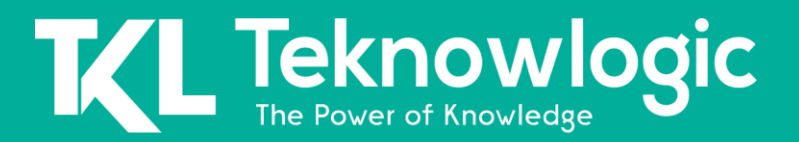

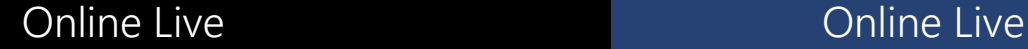

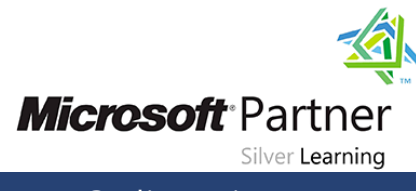

## **Contenido del Curso**

#### **Módulo 1: Introducción a la administración de bases de datos de SQL Server 2014**

Este módulo presenta la plataforma Microsoft SQL Server 2014. Describe los componentes, las ediciones y las versiones de SQL Server 2014, y las tareas que suele realizar un administrador de base de datos para una instancia de SQL Server.

#### **Lecciones**

- Descripción general de la administración de la base de datos
- Introducción a la plataforma SQL Server
- Herramientas y técnicas de administración de bases de datos

#### **Laboratorio: Uso de herramientas administrativas de SQL Server**

#### **Módulo 2: Instalación y configuración de SQL Server 2014**

Este módulo explica cómo evaluar los requisitos de recursos para SQL Server 2014 y cómo instalarlo.

#### **Lecciones**

- Planificación de la instalación de SQL Server
- Instalación de SQL Server 2014
- Configuración posterior a la instalación

#### **Laboratorio: Instalación de SQL Server 2014**

#### **Módulo 3: Trabajar con bases de datos y almacenamiento**

Este módulo describe cómo se almacenan los datos en las bases de datos, cómo crear bases de datos, cómo administrar los archivos de la base de datos y cómo moverlos. También se discuten otras tareas relacionadas con el almacenamiento, incluida la administración de la base de datos tempdb y el uso de dispositivos de almacenamiento rápido para extender la caché del grupo de búfer de SQL Server.

#### **Lecciones**

- Introducción al almacenamiento de datos con SQL Server
- Gestión de almacenamiento para bases de datos del sistema
- Gestión de almacenamiento para bases de datos de usuarios
- Mover archivos de base de datos
- Configuración de la extensión del grupo de búfer

#### **Laboratorio: Gestión del almacenamiento de la base de datos**

Síguenos en: Para más información sobre nuestros entrenamientos favor llamarnos al (809) 683-6646 o visite nuestra página web [www.teknowlogic.com](http://www.teknowlogic.com/)

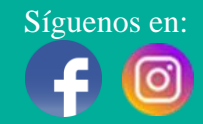

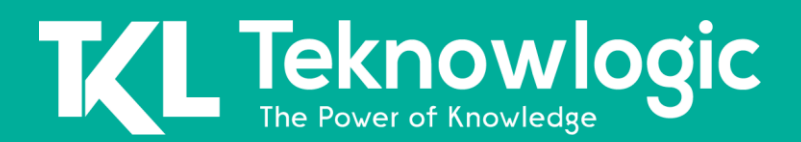

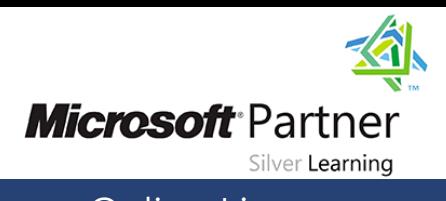

#### **Módulo 4: Planificación e implementación de una estrategia de respaldo**

En este módulo, considerará cómo crear una estrategia de respaldo que esté alineada con las necesidades de la organización y aprenderá cómo realizar las operaciones de respaldo requeridas por esa estrategia.

#### **Lecciones**

- Comprensión de los modelos de recuperación de SQL Server
- Planificación de una estrategia de respaldo
- Copia de seguridad de bases de datos y registros de transacciones
- Uso de opciones de copia de seguridad
- Garantizar la confiabilidad de la copia de seguridad

#### **Laboratorio: Copia de seguridad de bases de datos de SQL Server**

#### **Módulo 5: Restauración de bases de datos de SQL Server 2014**

En este módulo, verá cómo restaurar las bases de datos del sistema y del usuario y cómo implementar la recuperación en un momento determinado.

#### **Lecciones**

- Comprensión del proceso de restauración
- Restaurar bases de datos
- Escenarios de restauración avanzada
- Trabajar con recuperación en un momento determinado

#### **Laboratorio: Restauración de bases de datos de SQL Server**

#### **Módulo 6: Importación y exportación de datos**

En este módulo, explorará brevemente las herramientas y técnicas para que pueda importar y exportar datos desde y hacia SQL Server.

#### **Lecciones**

- Introducción a la transferencia de datos
- Importación y exportación de datos de tablas
- Copiar o mover una base de datos

#### **Laboratorio: Importación y exportación de datos**

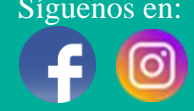

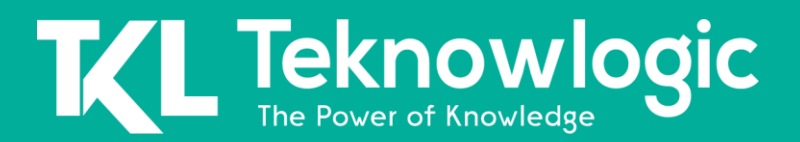

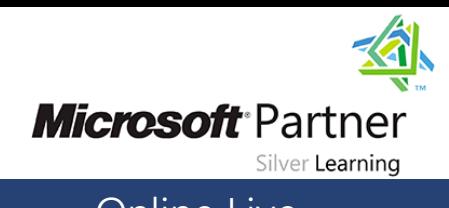

#### **Módulo 7: Supervisión de SQL Server 2014**

Este módulo explica cómo utilizar tres de las herramientas más utilizadas: Monitor de actividad, vistas y funciones de administración dinámica (DMV y DMF) y Monitor de rendimiento.

#### **Lecciones**

- Introducción a la supervisión de SQL Server
- Vistas y funciones de administración dinámica
- Monitor de rendimiento

#### **Laboratorio: Monitoreo de SQL Server 2014**

#### **Módulo 8: Seguimiento de la actividad de SQL Server**

Este módulo describe cómo usar los procedimientos almacenados de SQL Server Profiler y SQL Trace para capturar información sobre SQL Server, y cómo usar esa información para solucionar problemas y optimizar las cargas de trabajo de SQL Server.

#### **Lecciones**

- Seguimiento de la actividad de la carga de trabajo de SQL Server
- Usar trazas

#### **Laboratorio: Seguimiento de la actividad de la carga de trabajo de SQL Server**

#### **Módulo 9: Gestión de la seguridad de SQL Server**

En este módulo, aprenderá sobre los conceptos básicos en los que se basa la arquitectura de seguridad de SQL Server y cómo administrar la seguridad en los niveles de servidor y base de datos.

#### **Lecciones**

- Introducción a la seguridad de SQL Server
- Gestión de la seguridad a nivel de servidor
- Administrar los principales a nivel de base de datos
- Administrar los permisos de la base de datos

#### **Laboratorio: Gestión de la seguridad de SQL Server**

#### **Módulo 10: Auditoría del acceso a datos y cifrado de datos**

Este módulo describe las opciones disponibles para la auditoría en SQL Server, cómo usar y administrar la función de auditoría de SQL Server y cómo implementar el cifrado.

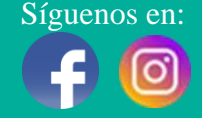

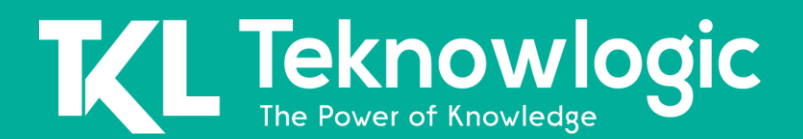

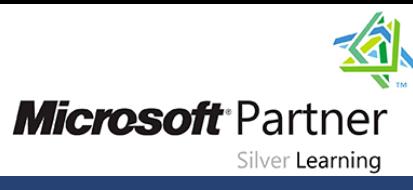

#### **Lecciones**

- Auditoría del acceso a datos en SQL Server
- Implementación de la auditoría de SQL Server
- Implementación de la auditoría de SQL Server

#### **Laboratorio: Auditoría del acceso a datos y cifrado de datos**

#### **Módulo 11: Realización del mantenimiento continuo de la base de datos**

Este módulo describe las tareas comunes de mantenimiento de la base de datos que debe realizar un DBA y demuestra cómo automatizar estas tareas mediante planes de mantenimiento.

#### **Lecciones**

- Garantizar la integridad de la base de datos
- Mantener índices
- Automatización del mantenimiento rutinario de la base de datos

#### **Laboratorio: Realización de mantenimiento continuo de la base de datos**

#### **Módulo 12: Automatización de la administración de SQL Server 2014**

Este módulo describe cómo utilizar el Agente SQL Server para automatizar trabajos, cómo configurar contextos de seguridad para trabajos y cómo implementar trabajos de varios servidores.

#### **Lecciones**

- Automatización de la administración de SQL Server
- Implementación de trabajos del Agente SQL Server
- Administrar trabajos del Agente SQL Server
- Gestión de contextos de seguridad de paso de trabajo
- Gestión de trabajos en varios servidores

#### **Laboratorio: Automatización de la administración de SQL Server**

#### **Módulo 13: Supervisión de SQL Server 2014 mediante alertas y notificaciones**

Este módulo cubre la configuración del correo, las alertas y las notificaciones de la base de datos.

#### **Lecciones**

- Supervisión de errores de SQL Server
- Configurar el correo de la base de datos
- Configuración de operadores, alertas y notificaciones

Síguenos en: Para más información sobre nuestros entrenamientos favor llamarnos al (809) 683-6646 o visite nuestra página web [www.teknowlogic.com](http://www.teknowlogic.com/)

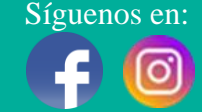

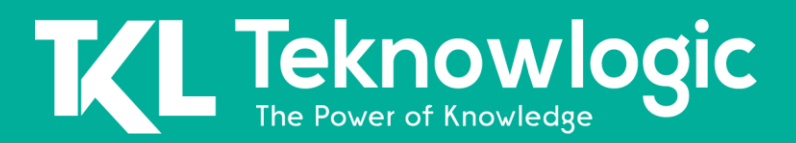

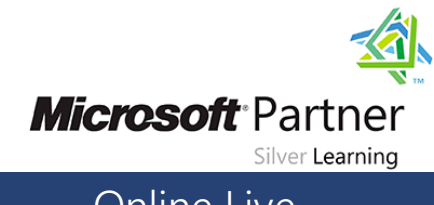

**Laboratorio: Monitoreo de SQL Server mediante alertas y notificaciones**

### **Al Finalizar este Curso**

Después de completar este curso, los estudiantes podrán:

- Describir las tareas y herramientas básicas de administración de la base de datos.
- Instale y configure SQL Server 2014.
- Configure las bases de datos y el almacenamiento de SQL Server.
- Planifique e implemente una estrategia de respaldo.
- Restaurar bases de datos a partir de copias de seguridad.
- Importar y exportar datos.
- Supervisar SQL Server.
- Actividad del servidor TraceSQL.
- Seguridad de ManageSQL Server.
- Audite el acceso a los datos y cifre los datos.
- Realice un mantenimiento continuo de la base de datos.
- Automatice el mantenimiento de SQL Server con trabajos del Agente SQL Server.
- Configure Database Mail, alertas y notificaciones.

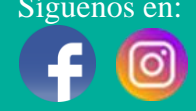